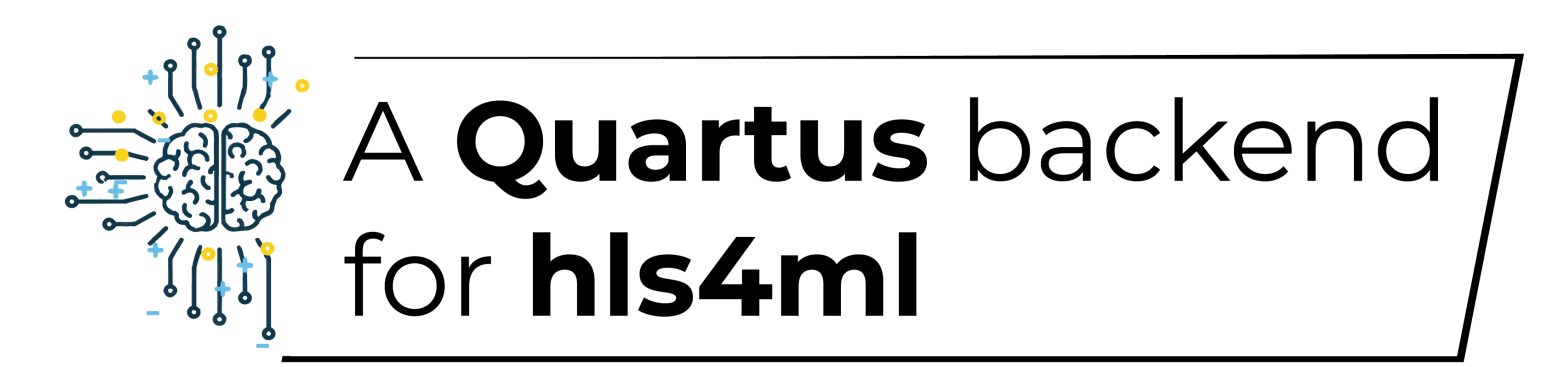

Deploying low-latency Neural Networks on Intel FPGAs

#### Hamza Javed

Fast Machine Learning for Science Workshop – November 30, 2020

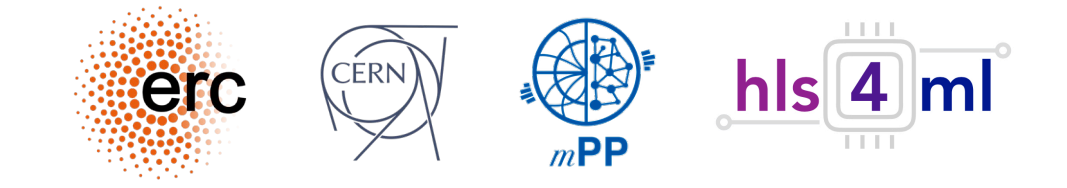

#### **Problem**

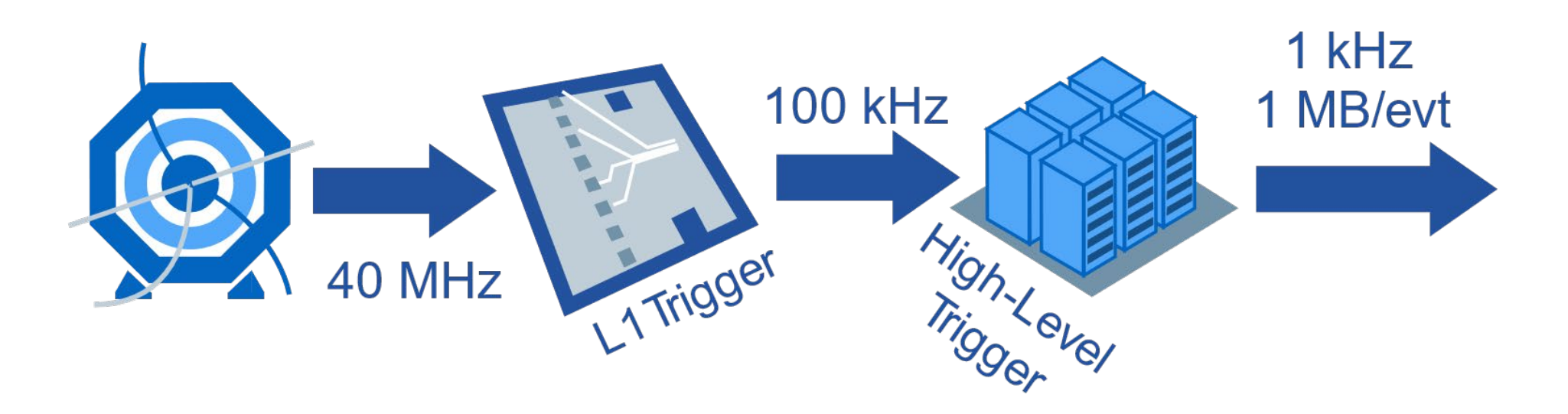

- Ultra low latency.
- High throughput

# **Approach**

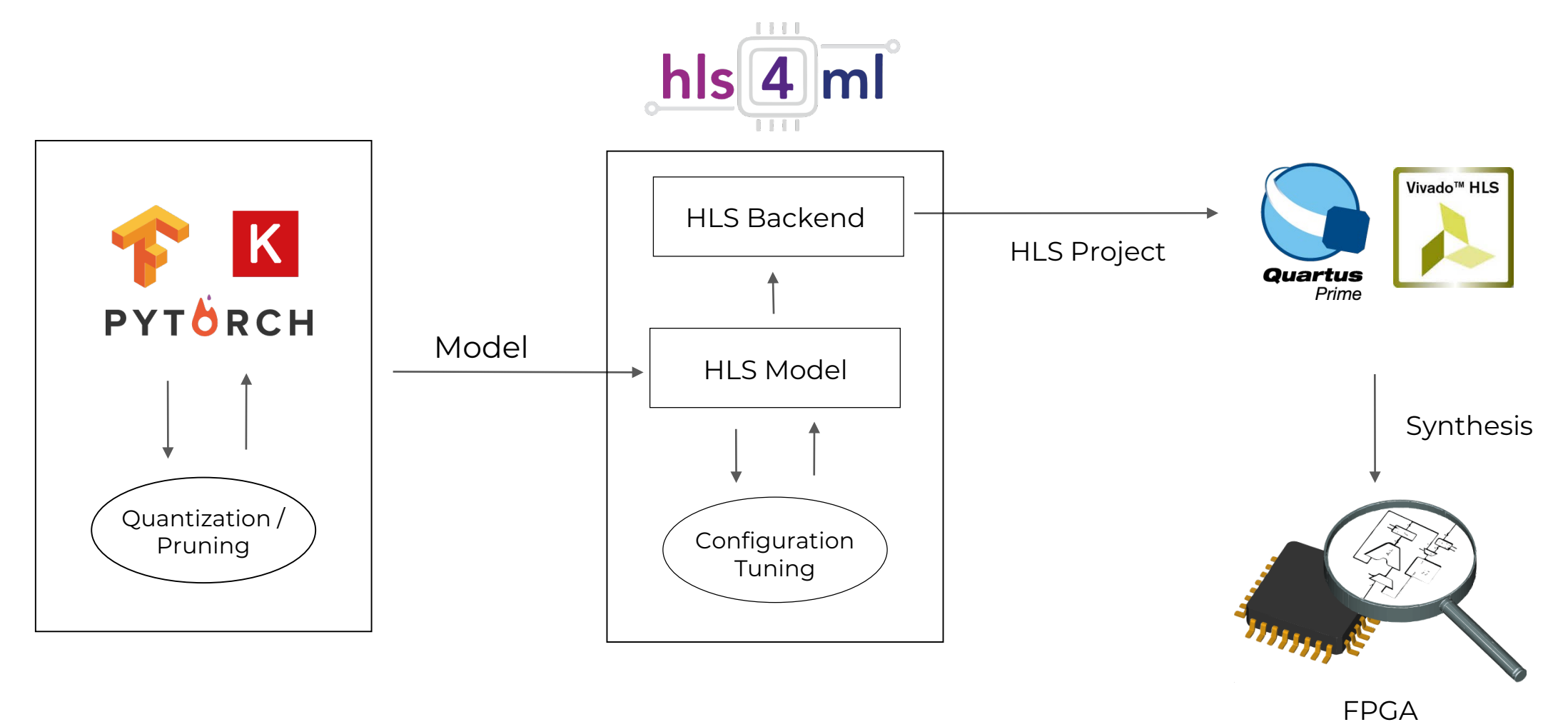

3

## **Quartus Backend**

- Adopts layer architectures from the Xilinx backend.
- Parallelism is controlled via reuse factor while Quantization is handled through internal fixed-point datatypes.

## **Supported Layers**

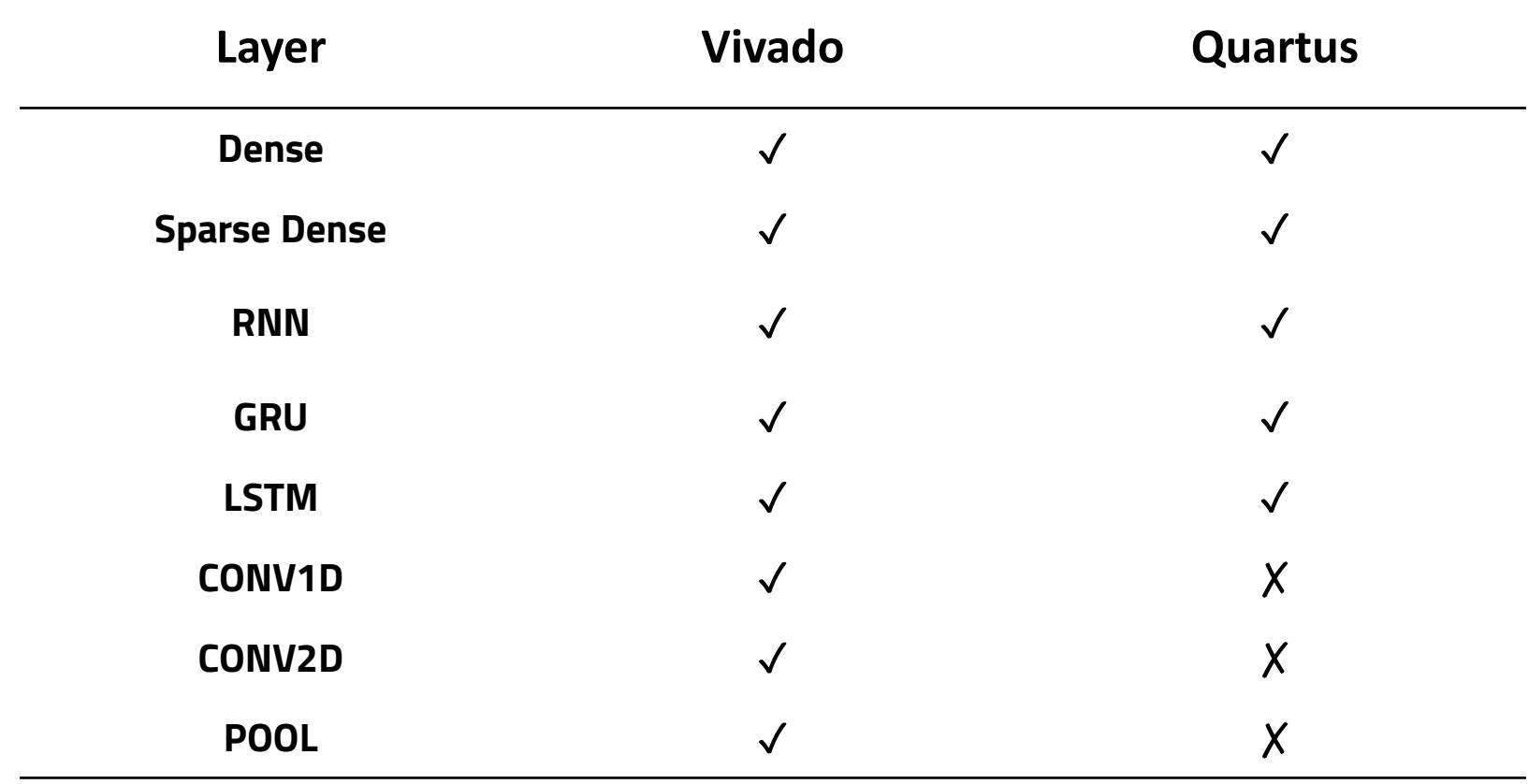

#### **Base-Arch** (Accelerator Templates)

- A tiled-PE is used to perform matrix multiplication operations within layers.
- Lookup tables are used to approximate mathematical functions.

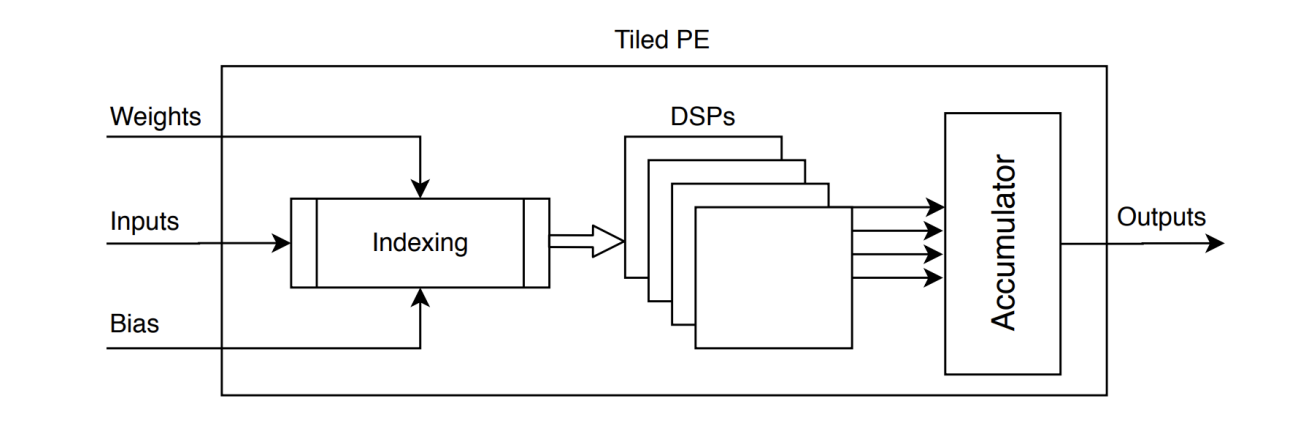

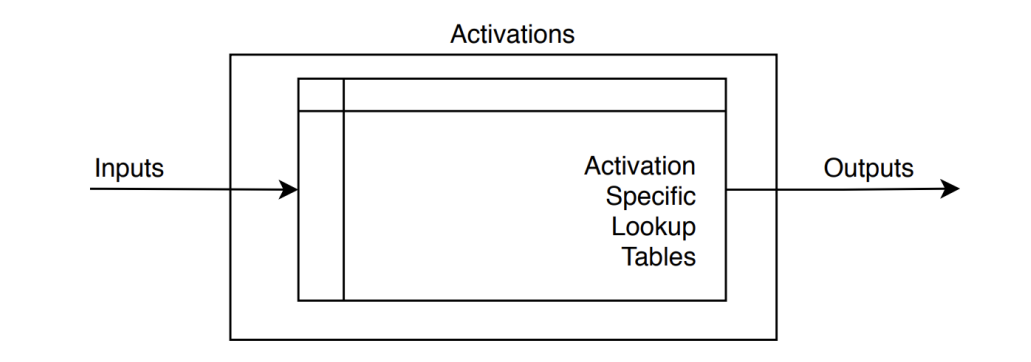

## **DL Layers**

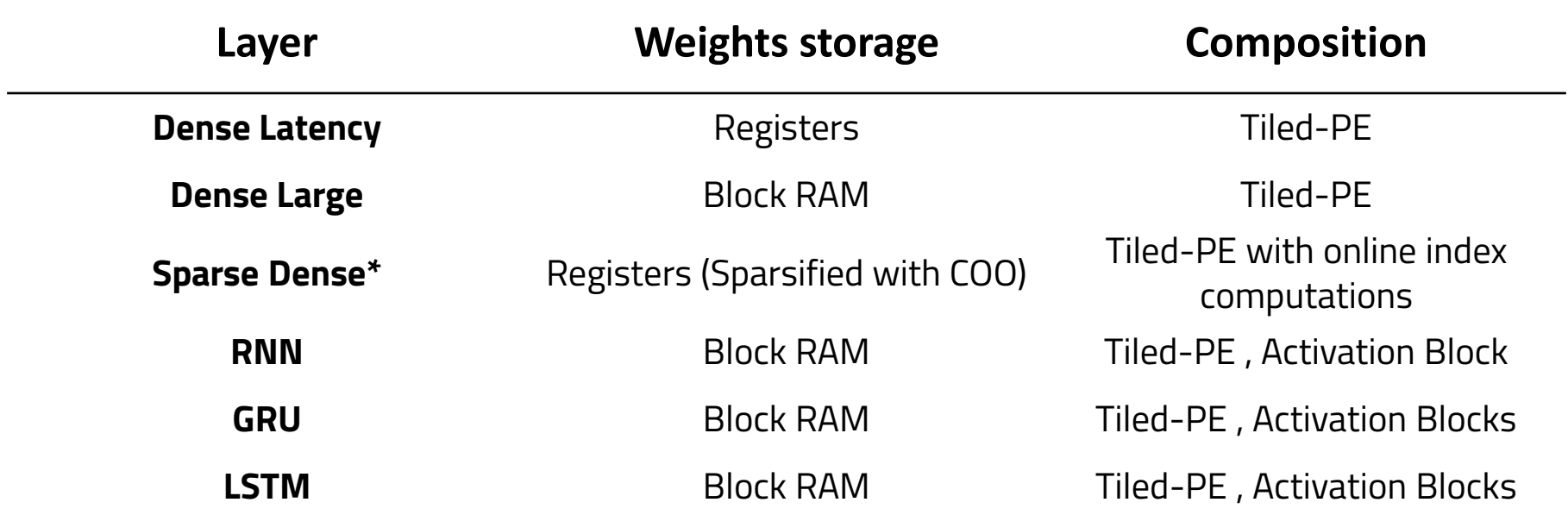

\*partially supported for narrow networks.

All of the Quartus layers include optimizations for binary/ternary computations.

## **DL Layers**

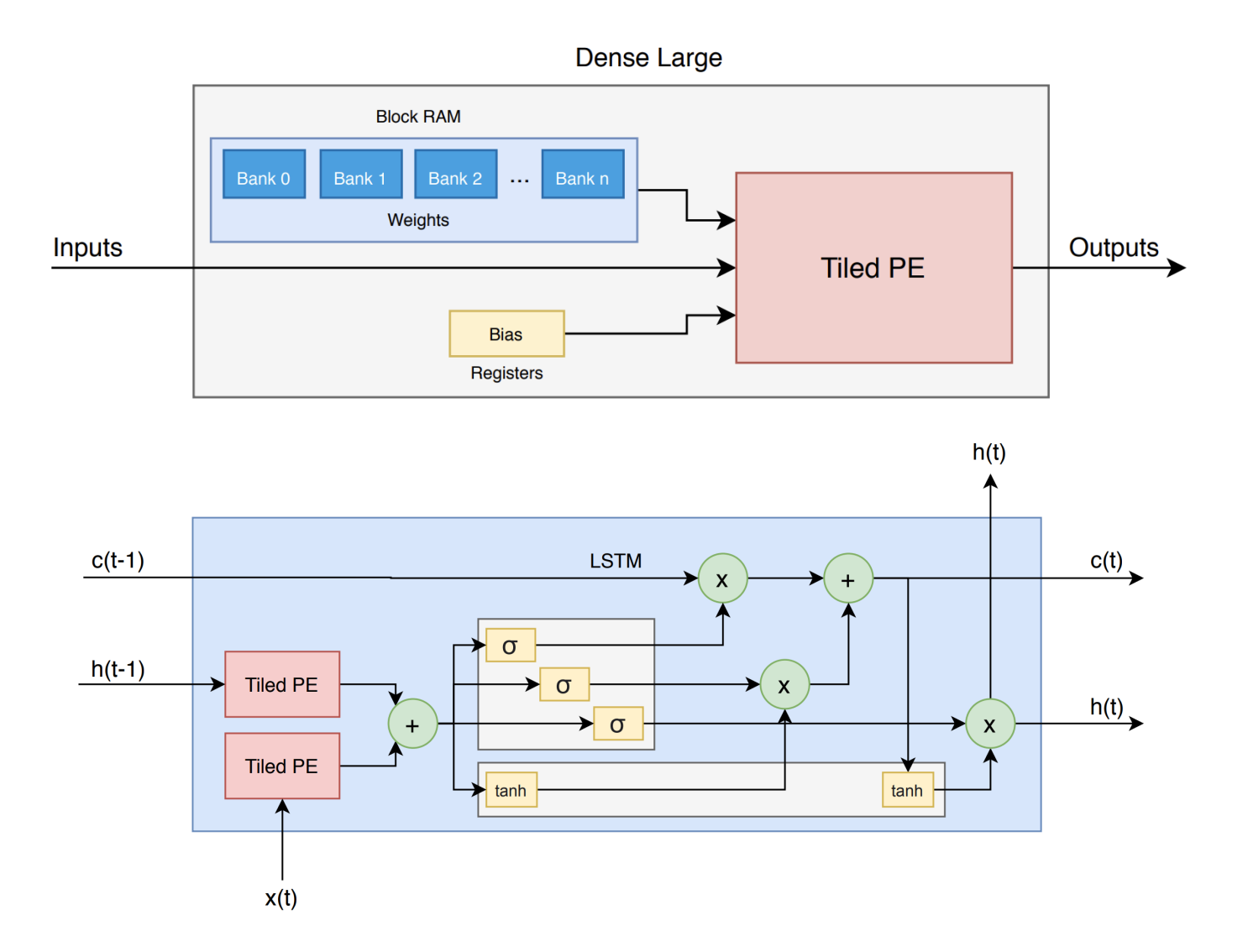

## **Test Case**

- A Deep Neural Network trained for jet classification
- Five outputs corresponding to each of the **g**, **q**, **w**, **z** & **t** jet.

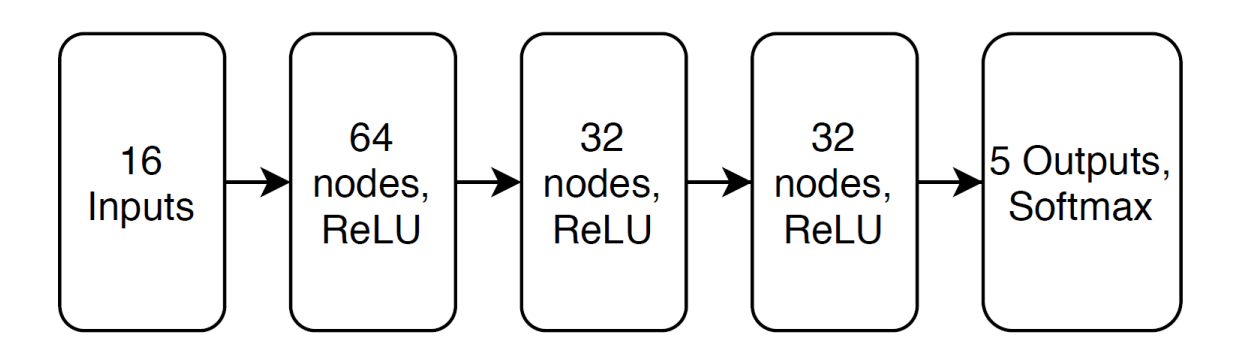

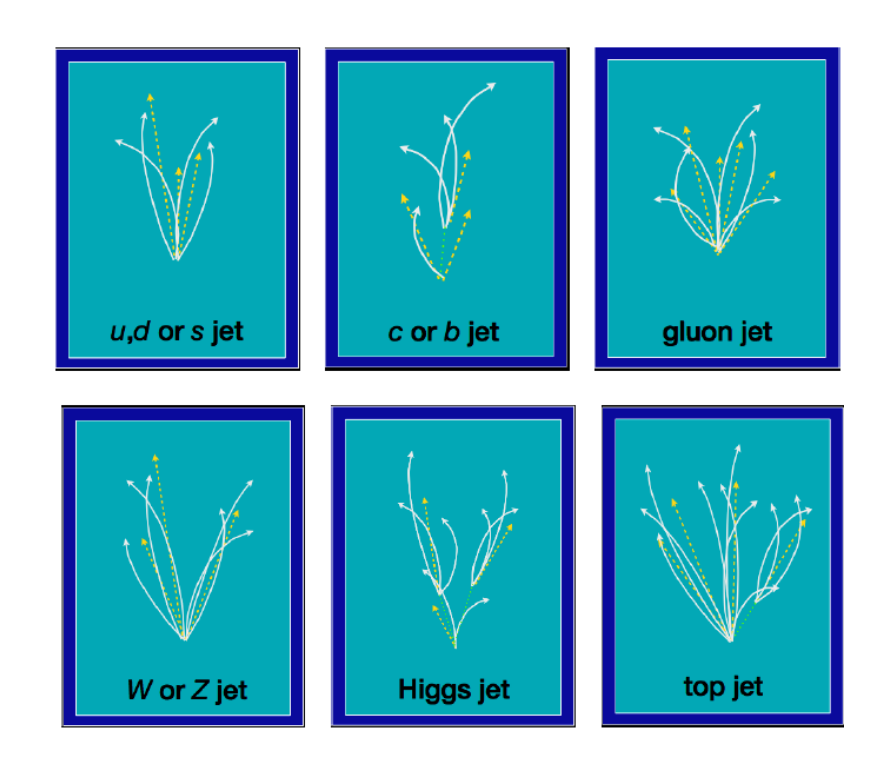

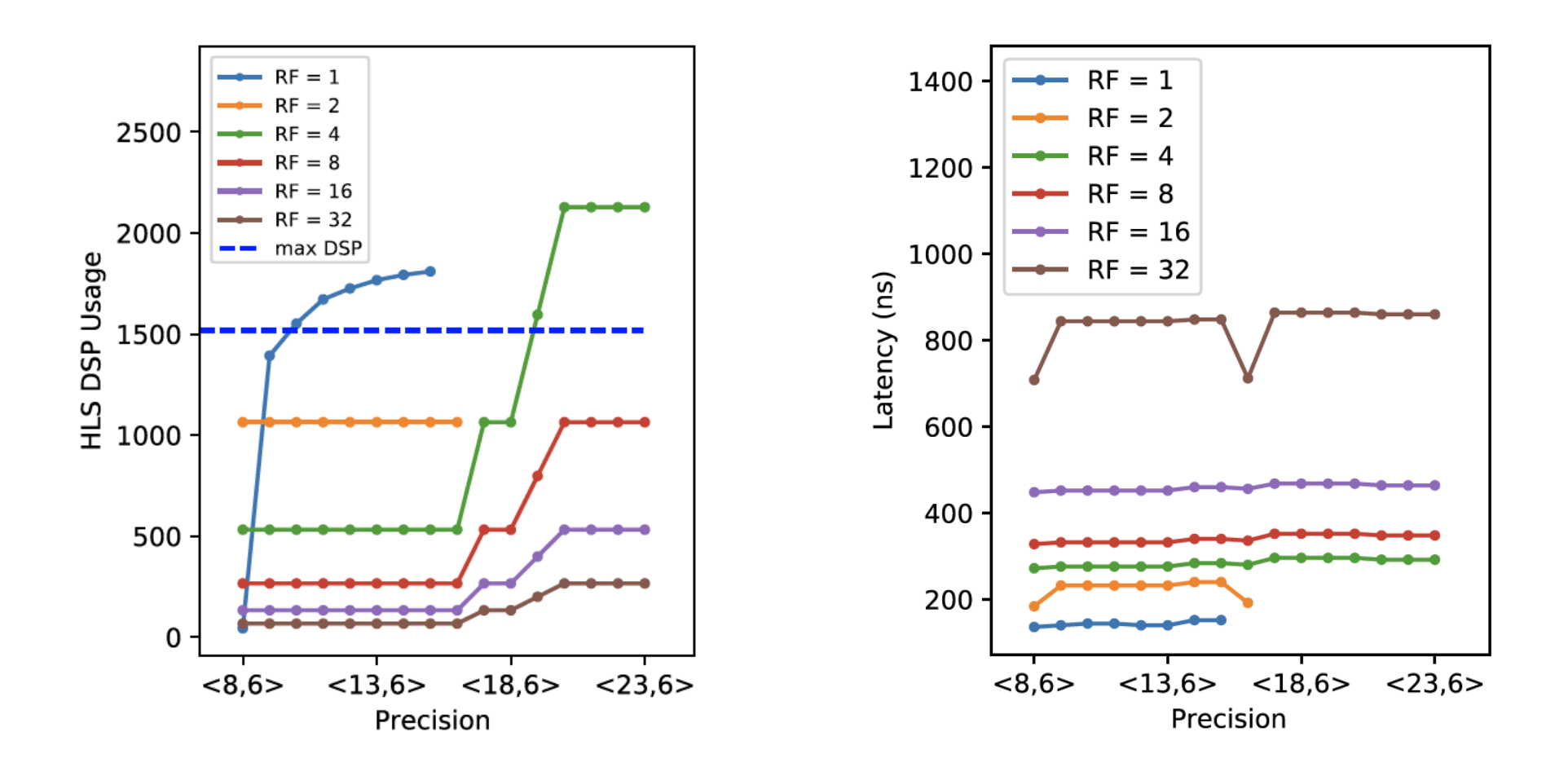

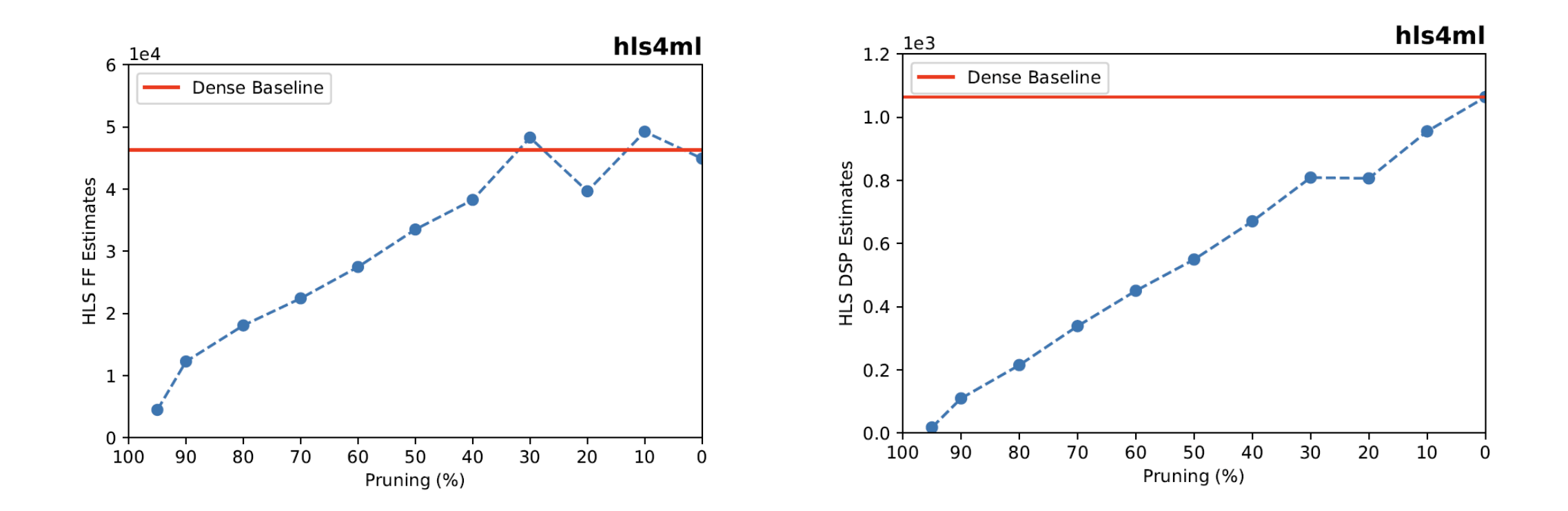

• A wider & deeper version of the previous model. **(16 x 200 x 200 x 200 x 200 x 200 x 5)**

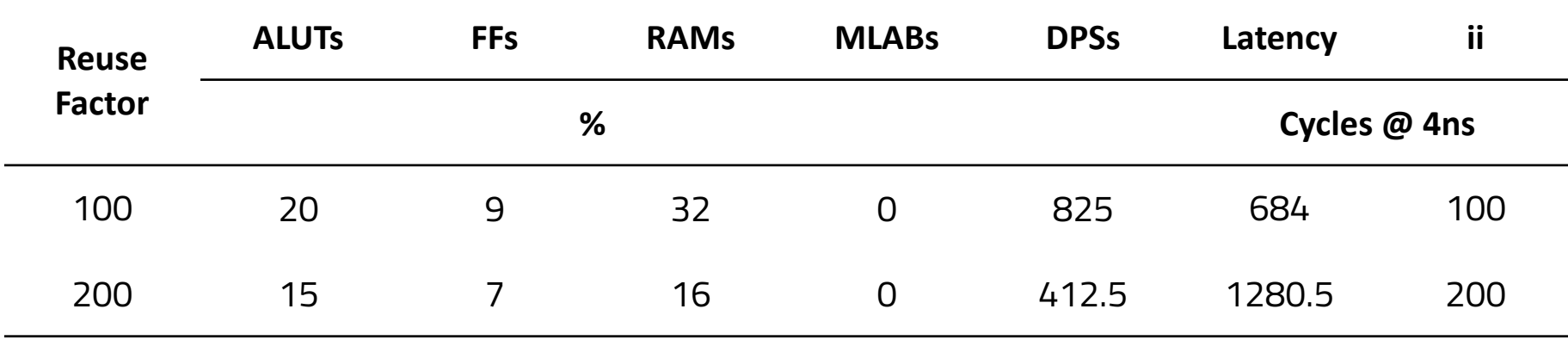

#### **Test Case - LSTMs**

• A Deep LSTM trained for anomaly detection at LIGO. Input =  $($ timestep, 1 $)$ 

 $L1 = LSTM(32, activation='relu', return sequences=True)(inputs)$ 

L2 = LSTM(8, activation='relu', return\_sequences=False)(L1)

L3 = RepeatVector(X.shape[1])(L2)

L4 = LSTM(8, activation='relu', return sequences=True)(L3)

L5 = LSTM(32, activation='relu', return sequences=True)(L4)

output = TimeDistributed(Dense(X.shape[2]))(L5)

• Resource Usage (mixed RF @ 1,8,32)

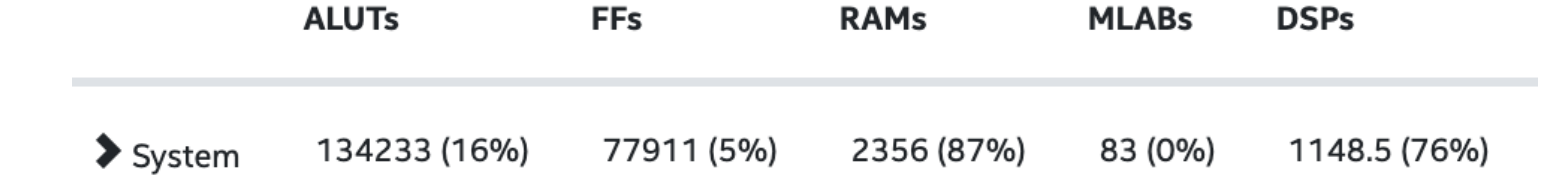

• Latency  $\omega$  (timesteps = 8) = 320 cycles or 1.1us ( $\omega$ 300MHz)

# **Conclusion**

- We proposed a new backend within hls4ml to deploy DL models to Intel FPGAs.
- We introduce a new approach to build scalable layers using basic computational units.
- We then use it to add support for sparse dense and scalable recurrent layers.

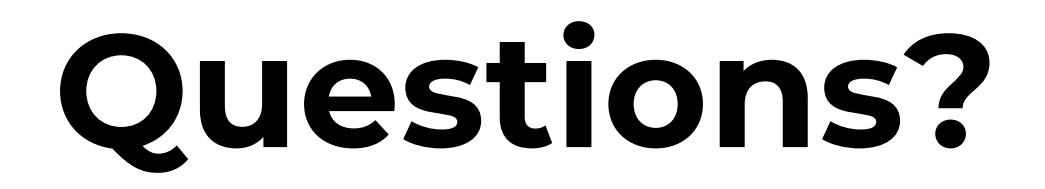

## **Future Work**

- Performance / Error prediction for fast config-level design-space exploration.
- Support for convolution and pooling layers.
- End-to-end workflow for integration into low-power SoC's.